## Help Manual for registration of Online Training of

## **INSURANCE MARKETING FIRM (IMF)**

Dear All,

We are pleased to inform you that Insurance Institute of India has introduced **Online Training** of Insurance Marketing Firm (IMF). The candidates have to register for the Online training module by paying the necessary fees online. After which he gets a training link, login id and password through which he has to complete the online training within 60 days from the date of registration.

After the successful completion of training and 25 days from the date of enrollment, he can generate his training completion certificate from III portal. After the completion of the training the candidate has to pass the Online Insurance Marketing Firm examination conducted by National Insurance Academy with a minimum of **50% marks for Principal officer (PO) and 35% marks for Insurance Sales Person (ISP)** to receive the IMF examination certificate which is a mandate for procuring and soliciting business.

The step by step process to register for online Insurance Marketing Firm (IMF) training is as follows :

1. Enroll/Register yourself by using following link on III's Website <u>https://www.insuranceinstituteofindia.com/web/guest/imf</u>

2. Please follow the instructions mentioned in the following Help Manual for Insurance Marketing Firm (IMF) Online Training.

2. Each individual will have to make a payment of Rs 2290/- by online payment mode ONLY.

The fees details are as follows:

| Training Fees per Participant | • | 2000 |
|-------------------------------|---|------|
| Service Tax                   | : | 290  |
| Total Amount                  | : | 2290 |

4. After successful payment on III portal, you will receive the training id of III, login ID, password and link to access the 50/25 Hours Fresher's Insurance Marketing Firm (IMF)s Training module by email on your registered email id. The training module software will calculate the number of hours of training. It will show you number of hours on first page of training module at **right lower corner** of the screen.

5. After completion of 50/25 hours training you can generate the training completion certificate on the III portal using following link. <u>https://www.insuranceinstituteofindia.com/web/guest/candidate-certificate-generation1</u>

Please note that as per IRDAI (Registration of Insurance Marketing Firm) Regulations 2015, you can download the certificate after completion of 25 days from the date of enrollment date.

6. Please note that the training module will be available only for 60 days from the date of enrollment on III portal.

 The bulk registration facility is not available for registration of candidates in online training module. Each candidate is required to individually register himself for the training module and make online payment only.

8. In case of any difficulties, you can write to <u>reg.exams@iii.org.in</u>

9. The candidate has to appear for Online examination conducted by National Insurance Academy, Pune.

10. For the Insurance Marketing Firm (IMF) examination, you need to follow the below mentioned process :

Kindly download the form from the link below and fill and courier/handover the hard copy to NIA, Pune directly on/before the last date mentioned by NIA.

http://www.niapune.com/IMF Examination.php

Exam Date: The next examination date and last date of accepting form for Insurance Marketing Firm (IMF) examination will be declared by National Insurance Academy, Pune. **Required Documents for Examination:** 

- 1. Insurance Marketing Firm (IMF) Examination Form
- 2. Graduation certificate (Attested)
- 3. Insurance Marketing Firm (IMF) Online Training Completion Certificate

4. Demand Draft/NEFT of Rs. 2200/- in favour of `National Insurance Academy' payable at Pune.

Please click on following link to download for Insurance Marketing Firm (IMF) Examination syllabus.

https://www.insuranceinstituteofindia.com/documents/10156/a9c20f0d-fcd7-45d0-aead-375395c2ba8a

Please click on following link to download for Insurance Marketing Firm (IMF) Examination syllabus.

https://www.insuranceinstituteofindia.com/documents/10156/c75c5345-1255-4a37-b67d-c5fad14de385

Any employee PAN INDIA can enroll themselves for the online training through III portal.

## Help Manual for III Insurance Marketing Firm (IMF) Digital

This link is for registration of Online Training of Insurance Marketing Firm (IMF).

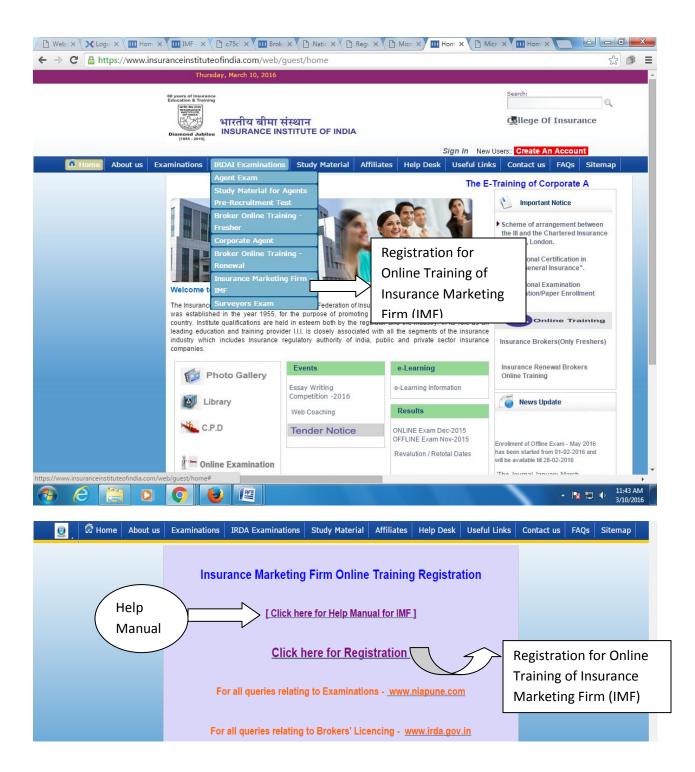

https://www.insuranceinstituteofindia.com/III\_Brokers\_Training/cmc/brokersIMFTrainingForm?type=IMF#stay

**\*** =

★ Ξ

| Insurance Marketing Firm Online Training Form                                                                                                    |                   |                             |  |  |  |
|----------------------------------------------------------------------------------------------------|-------------------|-----------------------------|--|--|--|
| User Type* :                                                                                                    | Select V          |                             |  |  |  |
| Minimum Educational Qualification(s)                                                                                                    | Select            | Tick Appropriate CheckBoxes |  |  |  |
| No of Hours :                                                                                                    | ISP               |                             |  |  |  |
| Eligible for :                                                                                                    | Principal Officer | Hours                       |  |  |  |
| Required Hours :                                                                                                    |                   | -Select- T                  |  |  |  |
| Fee Amount:                                                                                                    |                   |                             |  |  |  |
| Fee Amount (Excluding Service Tax):                                                                                                    | 2000              | INR                         |  |  |  |
| Declaration:                                                                                                    |                   |                             |  |  |  |
| I am aware of the Qualification and Eligibility Criteria for ISP/Principal Officer of Insurance Marketing Firm and undertake to satisfy the same when I apply for Registration to IRDA. |                   |                             |  |  |  |
|                                                                                                    | Next              |                             |  |  |  |

Lange State And Anthenia Com/III\_Brokers\_Training/cmc/brokersIMFTrainingForm?type=IMF#stay

| Insurance Marketing Firm Online Training Form                                                                                                    |                  |                     |     |  |
|----------------------------------------------------------------------------------------------------|------------------|---------------------|-----|--|
| User Type* :                                                                                                    |                  | Principal Officer 🔻 |     |  |
| Minimum Educational Qualification(s)                                                                                                    | Tick Appropriate | CheckBoxes          |     |  |
| <ul> <li>Pass in 12th Class or equivalent examination from a recognized Board/Institution</li> </ul>                                                                                    |                  |                     |     |  |
| <ul> <li>Should be domiciled in the area of Registration of IMF</li> </ul>                                                                                                    |                  |                     |     |  |
| •Associate/Fellow of the Insurance Institute of India, Mumbai                                                                                                    |                  |                     |     |  |
| •Associate/Fellow of the Institute of Actuaries of India                                                                                                    |                  |                     |     |  |
| •Associate/Fellow of Chartered Insurance Institute, London                                                                                                    |                  |                     |     |  |
| Post graduate qualification of the Institute of Insurance and Risk Management, Hyderabad                                                                                                |                  |                     |     |  |
| •Graduate with Insurance experience of five years preceding the year in which the application is made                                                                                   |                  |                     |     |  |
| •Graduate with 10 years of experience in financial services sector preceding the year in which the application is made 📃                                                                |                  |                     |     |  |
| No of Hours :                                                                                                    |                  |                     |     |  |
| Eligible for :                                                                                                    |                  | Hours               |     |  |
| Required Hours :                                                                                                    | Select V         |                     |     |  |
| Fee Amount:                                                                                                    |                  |                     |     |  |
| Fee Amount (Excluding Service Tax):                                                                                                    |                  | 2000                | INR |  |
| Declaration:                                                                                                    |                  |                     |     |  |
| I am aware of the Qualification and Eligibility Criteria for ISP/Principal Officer of Insurance Marketing Firm and undertake to satisfy the same when I apply for Registration to IRDA. |                  |                     |     |  |
| Next                                                                                                    |                  |                     |     |  |

| https://www.insuranceinstituteofindia.com/III_Brokers_Training/cmc/brokersIMFTrainingFo                                                            | orm?type=IM       | ſF#stay ★ <b>Ξ</b>             |  |
|----------------------------------------------------------------------------------------------------|-------------------|--------------------------------|--|
| Insurance Marketing Firm Online Training Form                                                                                                    |                   |                                |  |
| User Type* :                                                                                                    | Principal         | Officer 🔻                      |  |
| Minimum Educational Qualification(s)                                                                                                    | Tick              | Appropriate CheckBoxes         |  |
| Pass in 12th Class or equivalent examination from a recognized Board/Institution                                                                   |                   |                                |  |
| •Should be domiciled in the area of Registration of IMF                                                                                            |                   | Select                         |  |
| •Associate/Fellow of the Insurance Institute of India, Mumbai                                                                                      | 1                 | Minimum                        |  |
| •Associate/Fellow of the Institute of Actuaries of India                                                                                           | $\langle -$       | Qualification<br>from the list |  |
| •Associate/Fellow of Chartered Insurance Institute, London                                                                                         | for               |                                |  |
| Post graduate qualification of the Institute of Insurance and Risk Management, Hyderabad                                                           |                   | ISP/Principal<br>Officer       |  |
| •Graduate with Insurance experience of five years preceding the year in which the application is made                                              |                   | L                              |  |
| •Graduate with 10 years of experience in financial services sector preceding the year in which the application is made                             |                   |                                |  |
| No of Hours :                                                                                                    |                   |                                |  |
| Eligible for :                                                                                                    | 25                | Hours                          |  |
| Required Hours :                                                                                                    |                   | Select 🔻                       |  |
| Fee Amount:                                                                                                    |                   | Select                         |  |
| Fee Amount (Excluding Service Tax):                                                                                                    | 2000              | 25 hrs INR                     |  |
| Declaration:                                                                                                    |                   | 50 hrs                         |  |
| I am aware of the Qualification and Eligibility Criteria for ISP/Principal Officer of Insurance Marketing Firm and un<br>for Registration to IRDA. | idertake to satis | sfy the same when I apply      |  |
| Next                                                                                                    |                   |                                |  |
|                                                                                                    |                   |                                |  |

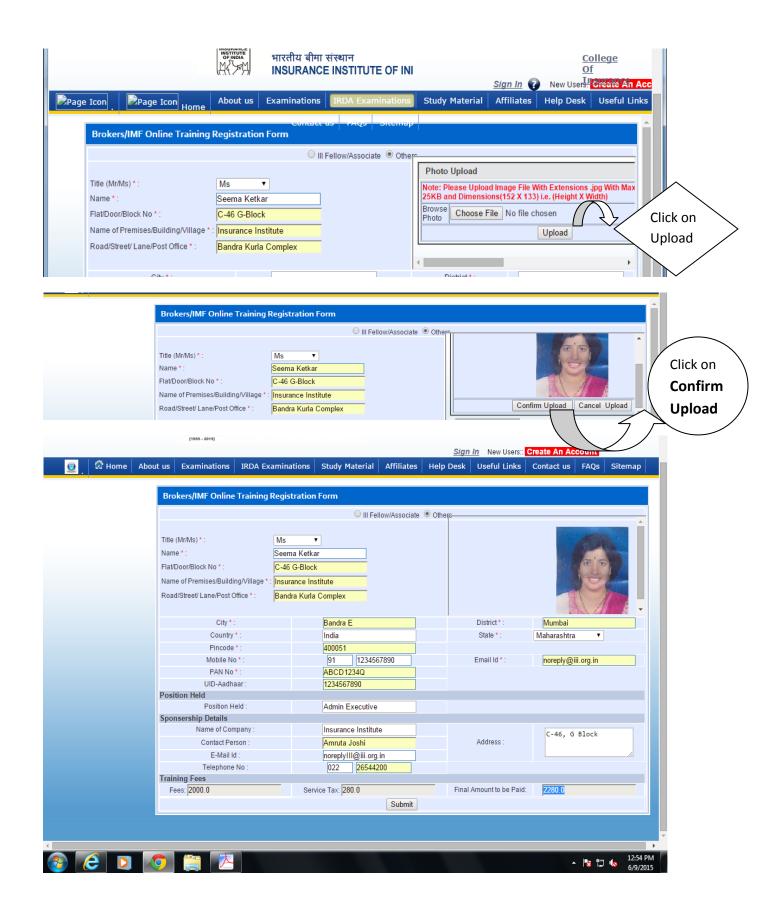

|              | bianod Jubilee<br>INSURANCE         | मा संस्थान<br>EINSTITUTE OF INDIA |                             | Q                  | Bllege Of Insurance | <u>:e</u>      |
|--------------|-------------------------------------|-----------------------------------|-----------------------------|--------------------|---------------------|----------------|
|              | [                                   |                                   |                             | Sign In New Users: | Create An Account   |                |
| 🧕 . 🕅 Home   | About us Examinations IRDA Exam     | ninations Study Material          | Affiliates Help D           | esk Useful Links   | Contact us FAQs     | Sitema         |
|              | Personal details                    |                                   |                             |                    |                     |                |
|              | Reference Id:                       | 5000044                           |                             |                    |                     |                |
|              | Name :                              | Ms Seema Ketkar                   |                             |                    |                     |                |
|              | Flat/Door/Block No :                | C-46 G-Block                      |                             |                    |                     |                |
|              | Name of Premises/Building/Village : | Insurance Institute               |                             |                    | A STATE             |                |
|              | Road/Street/ Lane/Post Office :     | Bandra Kurla Complex              |                             |                    |                     |                |
|              | City :                              | Bandra E                          |                             |                    |                     |                |
|              | District :                          | Mumbai                            |                             |                    |                     |                |
|              | Country :                           | Maharashtra                       |                             |                    |                     |                |
|              | State :                             | India                             |                             |                    |                     |                |
|              | Pincode :                           | 400051                            |                             |                    | 11 8                |                |
|              | Mobile No:                          | 91-1234567890                     |                             |                    |                     |                |
|              | Email Id :                          | noreply@iii.org.in                |                             |                    |                     |                |
|              | Identification                      | 1000/00/0                         |                             |                    |                     |                |
|              | PAN No :                            | ABCD1234Q                         |                             |                    |                     |                |
|              | UID-Aadhaar :                       | 1234567890                        |                             |                    |                     |                |
|              | Qualification Details               |                                   |                             |                    |                     |                |
|              | Selected type Training :            | IMF Training                      | 0                           |                    | D. D                |                |
|              | Training Subject Selected :         | Composite Insurance Broker        |                             |                    | )+Reinsurance (40Q) |                |
|              | PreQualification:                   | 1 : Associate/Fellow of the In    | surance Institute of India, | Mumbai             |                     |                |
|              | No of hrs eligible for:             | 25 hrs                            |                             |                    |                     |                |
|              | No of hrs selected :                | 25 hrs                            |                             |                    |                     |                |
|              | Position Held                       |                                   |                             |                    |                     |                |
|              | Position Held :                     | Admin Executive                   |                             |                    |                     |                |
|              | Sponsership Details                 |                                   |                             |                    |                     |                |
|              | Name of Company :                   | Insurance Institute               |                             |                    |                     |                |
|              | Contact Person :                    | Amruta Joshi                      |                             |                    |                     |                |
|              | Telephone No :                      | 26544200                          |                             |                    |                     |                |
|              | Address:                            | C-46 G Block                      |                             |                    |                     |                |
|              | Amount To be Paid                   |                                   |                             |                    |                     |                |
|              | Amount(Inc. Service Tax) :          | 2280.0                            |                             |                    |                     |                |
|              |                                     | 0                                 | to Payment                  |                    |                     |                |
|              |                                     |                                   |                             |                    |                     |                |
|              |                                     |                                   |                             |                    |                     | 1:0            |
| C 🔘          |                                     |                                   |                             |                    | - 🍡 🛱               | 2 🚯 1:0<br>6/9 |
|              |                                     |                                   |                             |                    |                     | 0/5            |
|              |                                     |                                   |                             |                    |                     |                |
| age Icon 🔰 🔎 | Page Icon Home About us Exa         | aminations   IRDA Exam            | inations Study N            | Material Affiliat  | tes Help Desk       | Useful Lir     |
|              |                                     |                                   |                             |                    |                     |                |
|              |                                     |                                   |                             |                    |                     |                |

| Order No : 82264294<br>na Ketkar<br>oly@iii.org.in<br>567890                                                      |  |  |  |
|----------------------------------------------------------------------------------------------------|--|--|--|
| oly@iii.org.in                                                                                                    |  |  |  |
|                                                                                                    |  |  |  |
| 567890                                                                                                    |  |  |  |
|                                                                                                    |  |  |  |
| Payment Details                                                                                                   |  |  |  |
| Reference Id 5000045                                                                                              |  |  |  |
|                                                                                                    |  |  |  |
| erTraining                                                                                                    |  |  |  |
|                                                                                                    |  |  |  |
| I agree that decision of III in all the matters of examination will be final and binding upon me.) Please Confirm |  |  |  |

| BillDesk<br>All your payments. Single location. |                               | Payment Gateway Integrator                                      |
|-------------------------------------------------|-------------------------------|-----------------------------------------------------------------|
|                                                 | You have chosen to pay an am  | ount of Rs 1 from your specified Credit Card / Bank Account.    |
|                                                 | Transaction ID                | : 5000045                                                       |
|                                                 | Transaction Amount            | :1                                                              |
|                                                 | Please select your payment op |                                                                 |
|                                                 | Select payment option         | Credit Cards Debit Cards Internet Banking Wallet / Cash<br>Card |
|                                                 | Powered By<br>BillDesk        | Submit                                                          |
|                                                 |                               |                                                                 |
|                                                 |                               |                                                                 |

In case of any difficulties, you can mail to reg.exams@iii.org.in